### **What You Need to Know About WFDSS - 2019**

This document is a quick reference and review of WFDSS enhancements, little known features, recommendations, and things to consider that will help you use WFDSS more efficiently for all roles.

Fire Behavior Specialists may want to take a look at the ["WFDSS Tips and Tricks for Modeling"](https://wfmrda.nwcg.gov/docs/_Reference_Materials/WFDSS_Modeling_Tips_July-2018.pdf) document as a useful refresher.

If you cannot find an answers to your questions in WFDSS Help, you can call the Help Desk at 1-866-224 7677 (Toll Free), 1-616-323-1667, or navigate t[o https://iiahelpdesk.nwcg.gov/.](https://iiahelpdesk.nwcg.gov/) The Fire Applications Help Desk provides level 1 technical support for WFDSS. You can also submit Feedback using the link in the upper right corner of the application.

- [WFDSS Enhancement Refresher](#page-0-0)
- [Changes to Data Layers](#page-6-0)
- [IRWIN Updates](#page-8-0)
- [Training Aids](#page-8-1)
- [Little Known Features](#page-10-0)
- [Recommendations](#page-12-0)
- **[Preseason Preparation Checklist](#page-15-0)**

### <span id="page-0-0"></span>WFDSS Enhancement Refresher

Four WFDSS releases occurred in 2018 to improve code and overall system stability, resolve bugs/known issues and deliver long-awaited enhancements. Tables 1 and 2 summarize the enhancements, and are broken down for two audiences; Incident Owners/Authors/Approvers and Fire Behavior Specialists. On the WFDSS home page, click the *What's New in WFDSS* menu option to view full release information. Don't forget to check out the Hot Picks menu on the right for recent training materials and guides.

### Changes/Enhancements for Incident Owners/Authors/Approvers

*Table 1: WFDSS Changes/Enhancements*

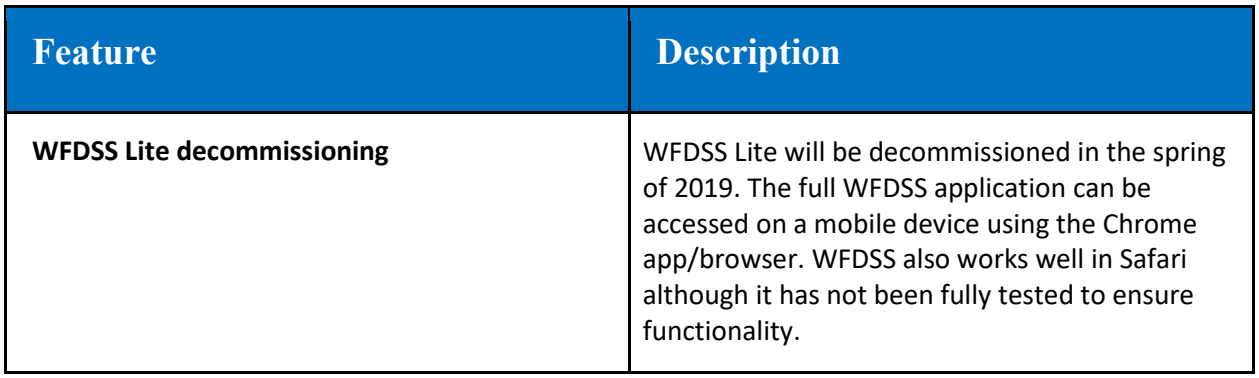

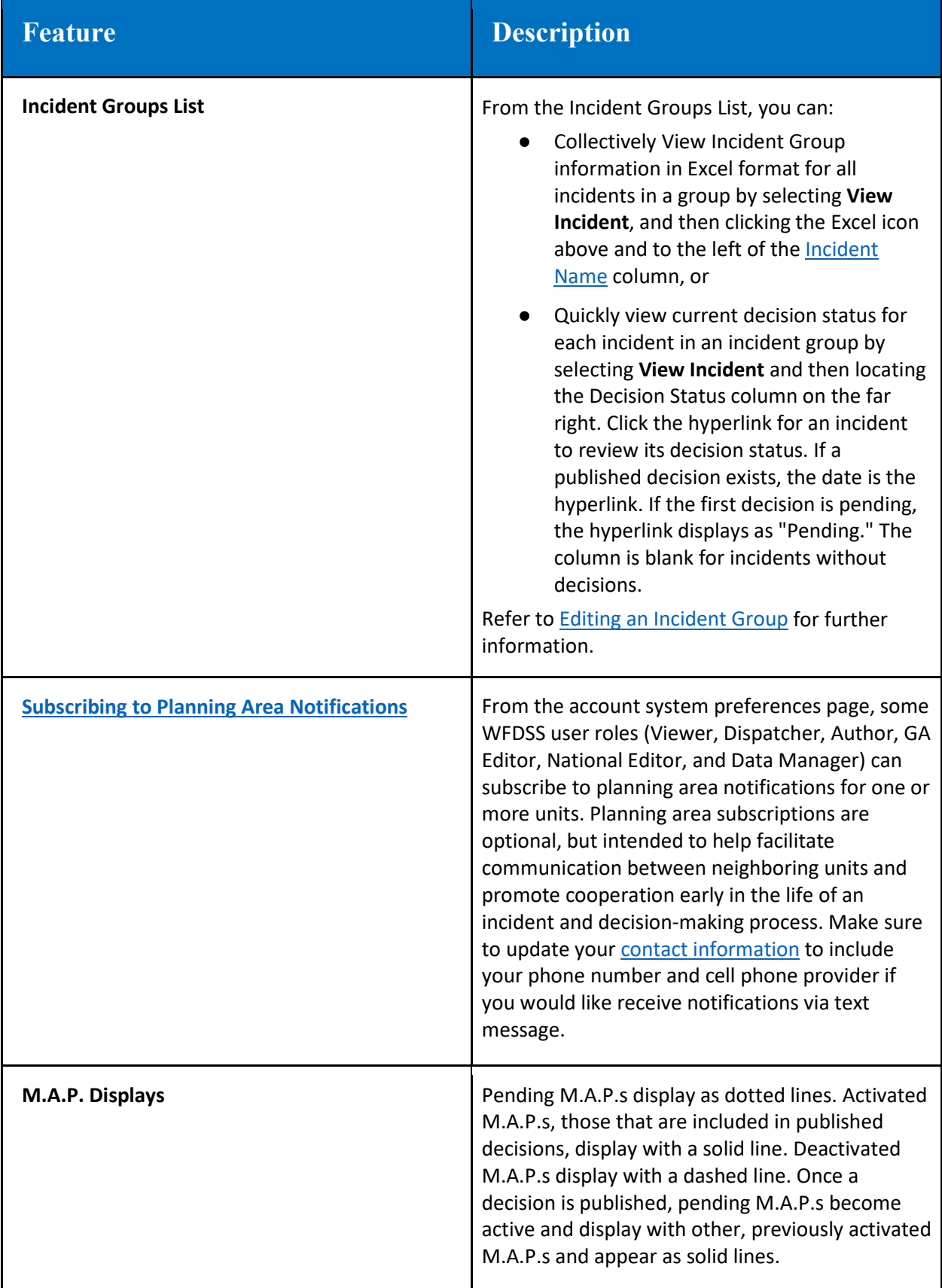

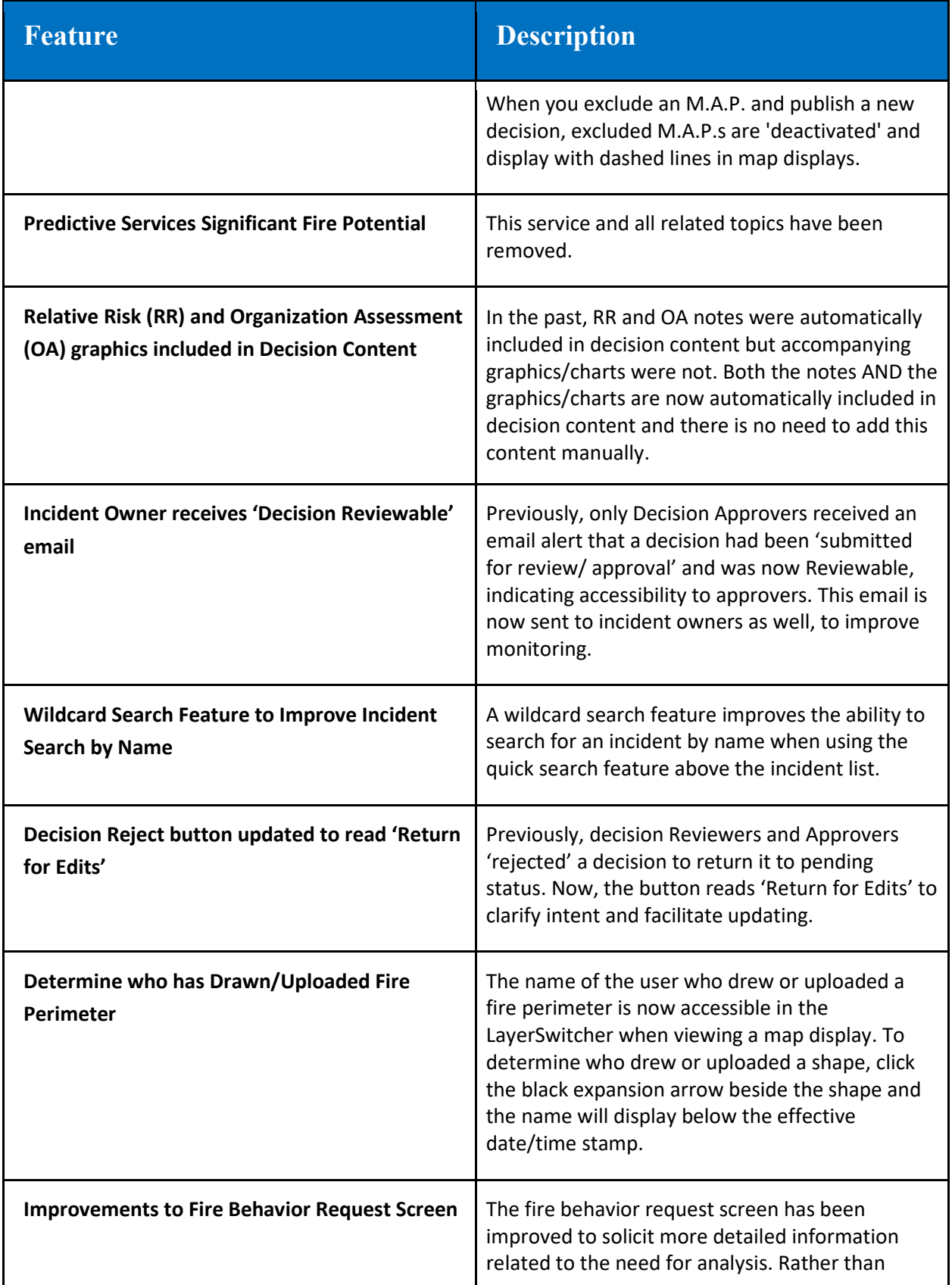

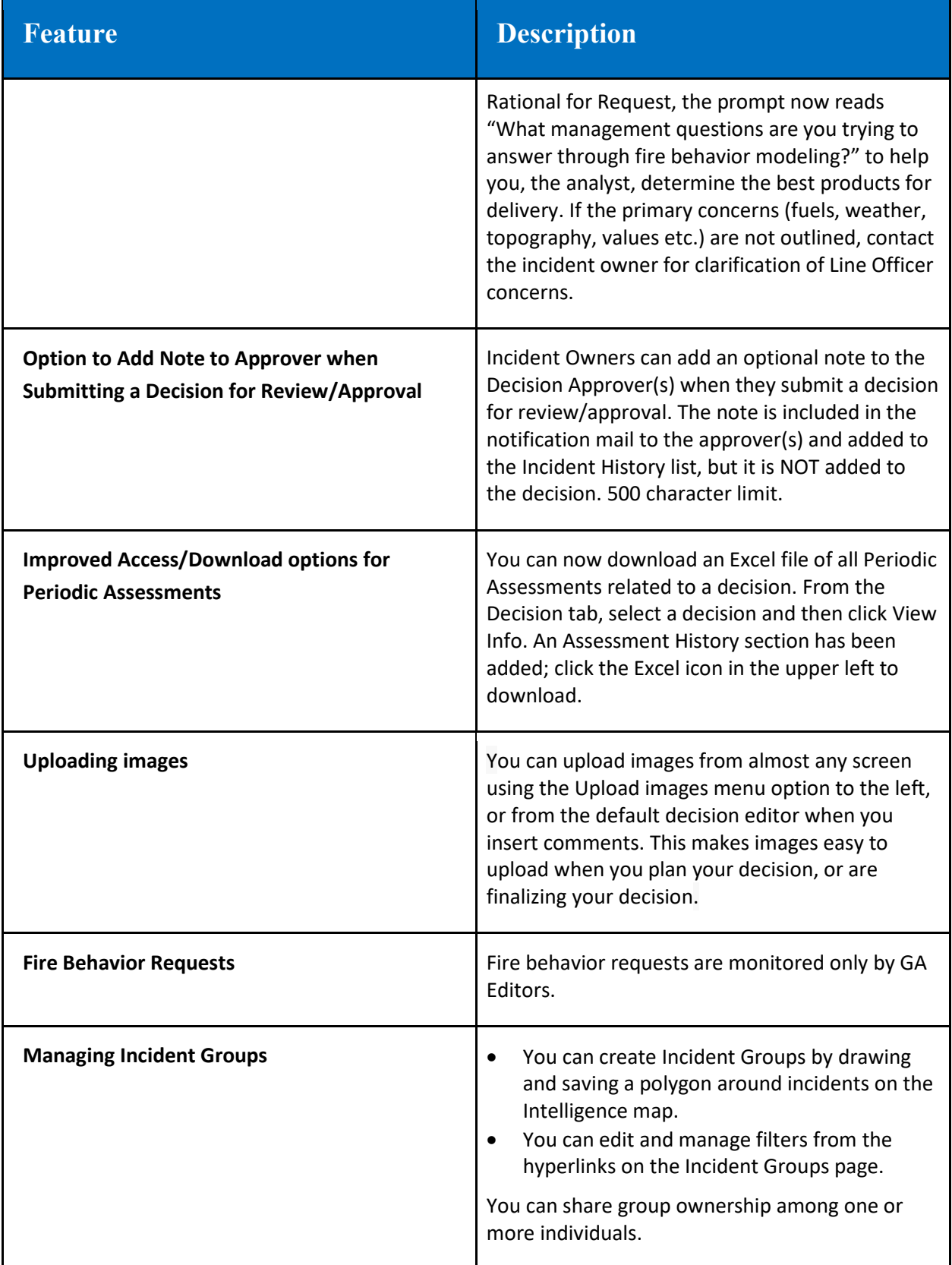

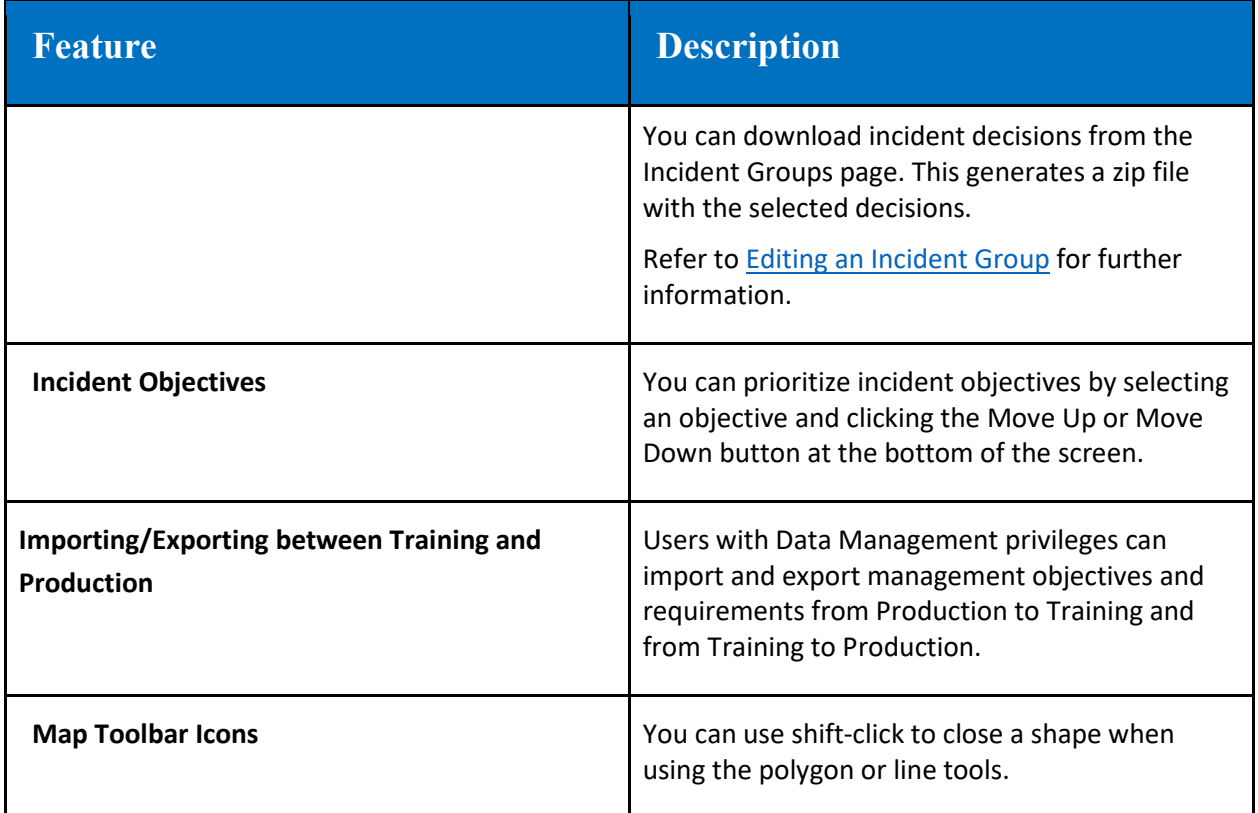

# Enhancements for Analysts

*Table 2: Enhancements for Analysts*

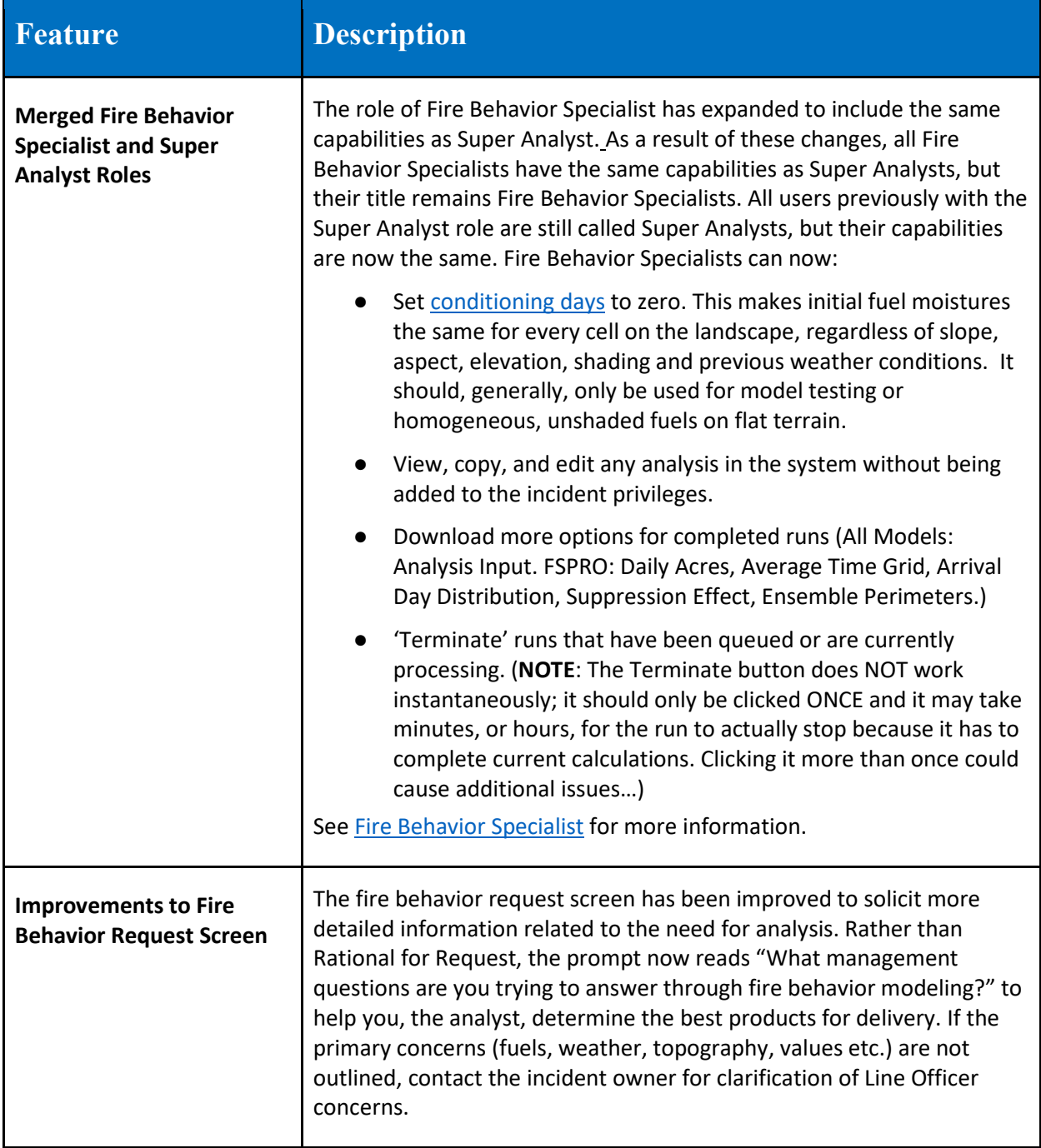

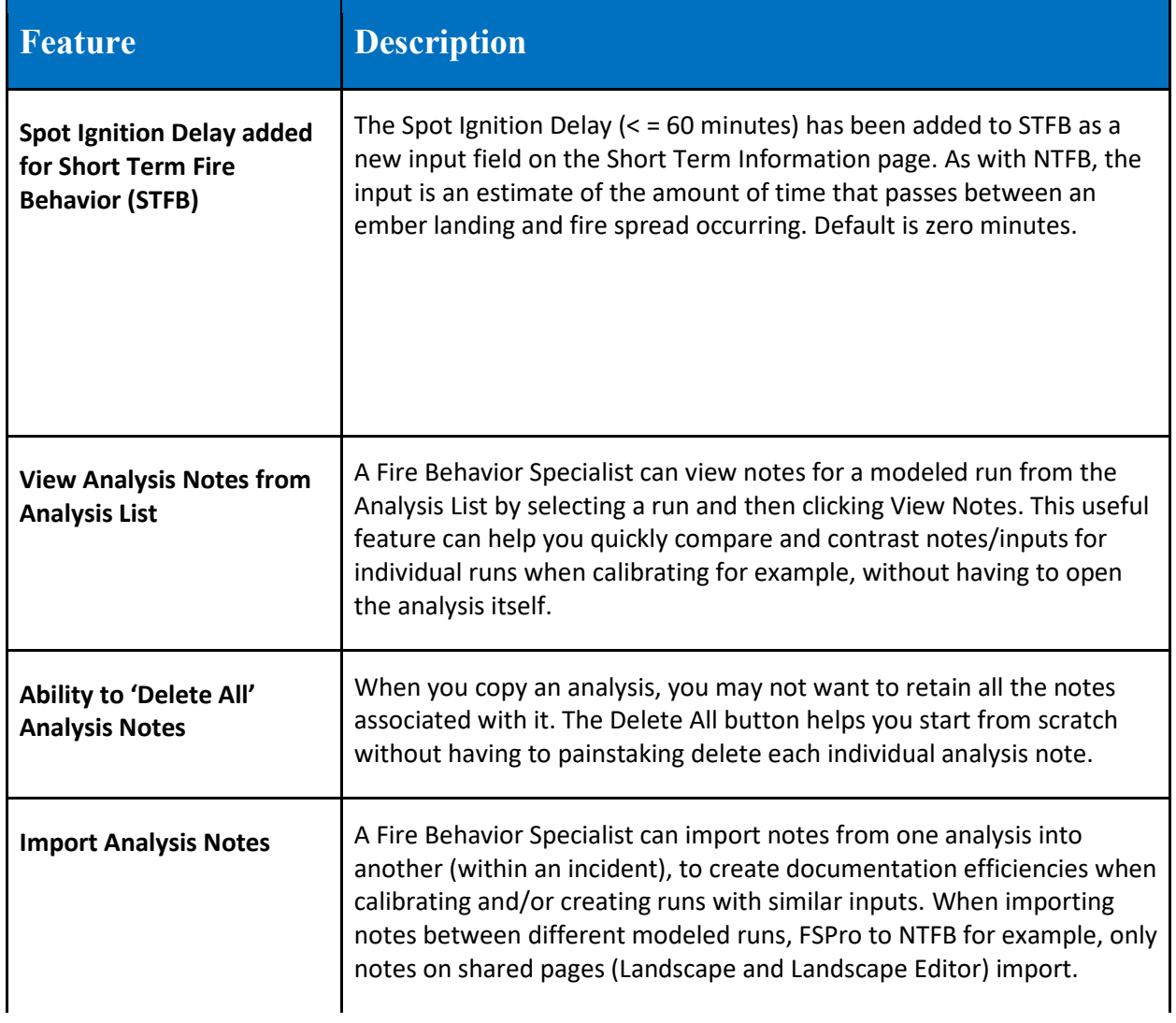

## <span id="page-6-0"></span>Changes to Data Layers

*Table 3: Recently Added Data Layers* 

See the **Data Refresh Schedule** for more information about upcoming updates.

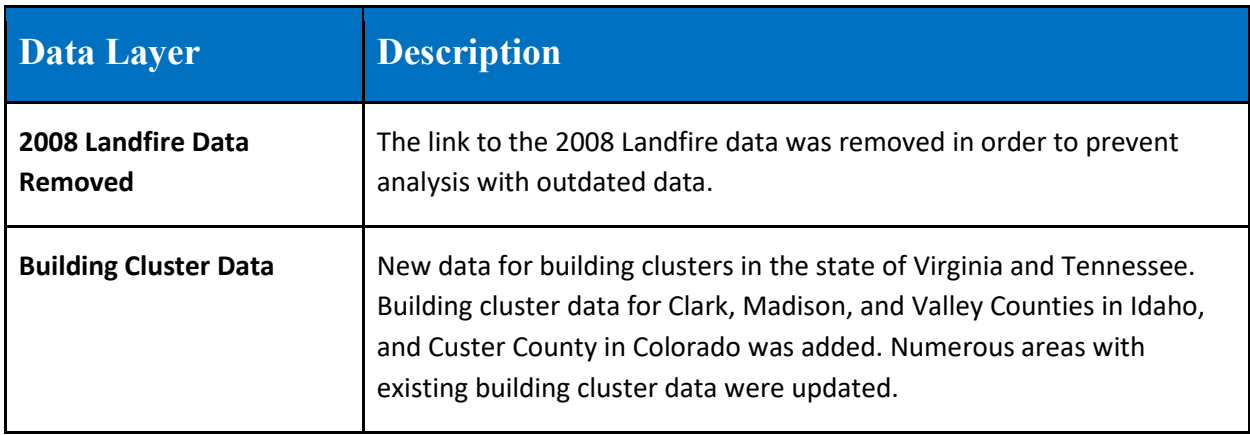

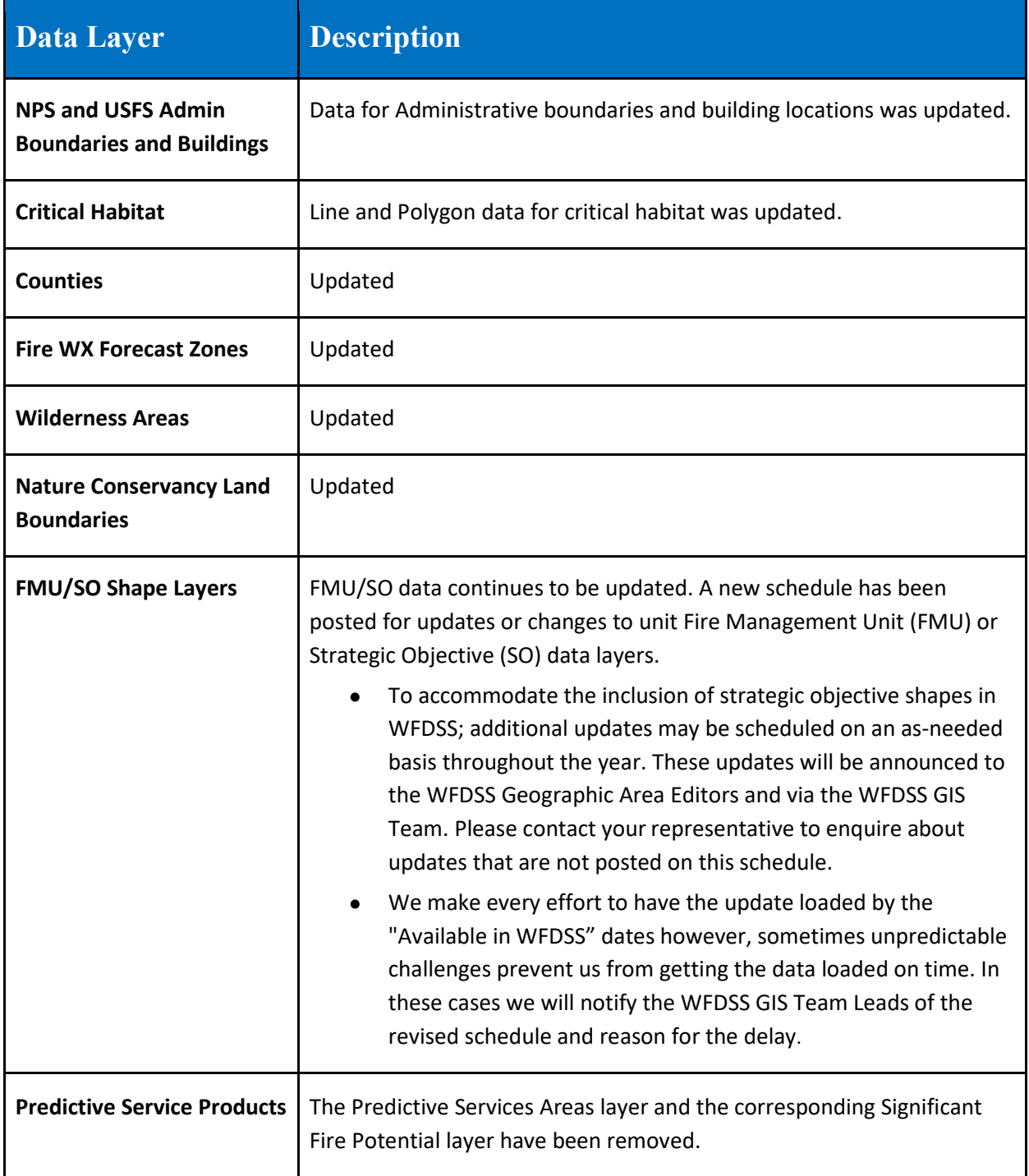

# <span id="page-8-0"></span>IRWIN-related Updates

*Table 4: IRWIN Updates*

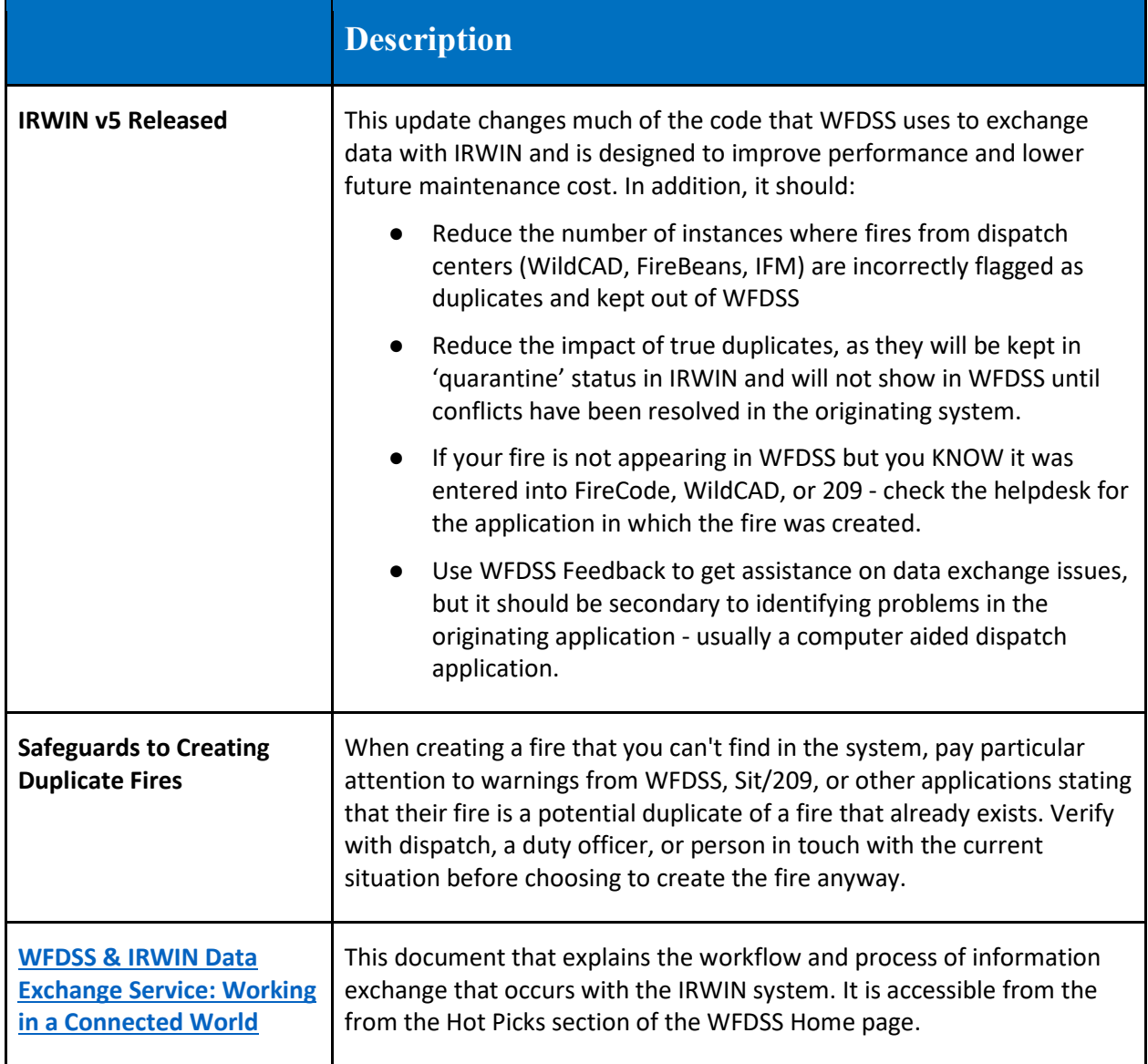

# <span id="page-8-1"></span>**Training Aids**

*Table 5: Training Aids*

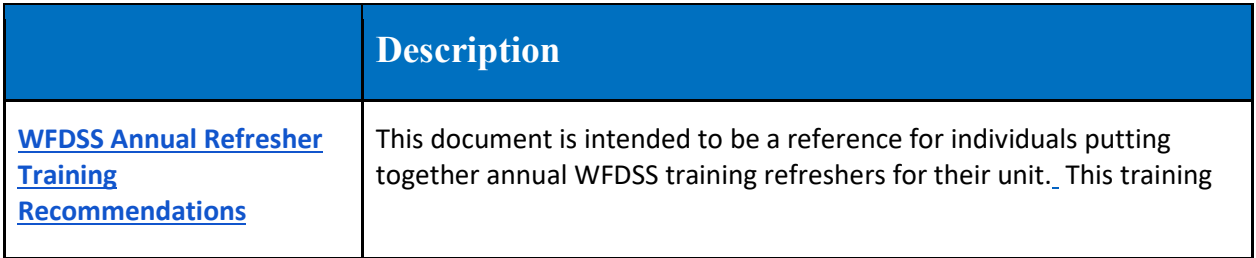

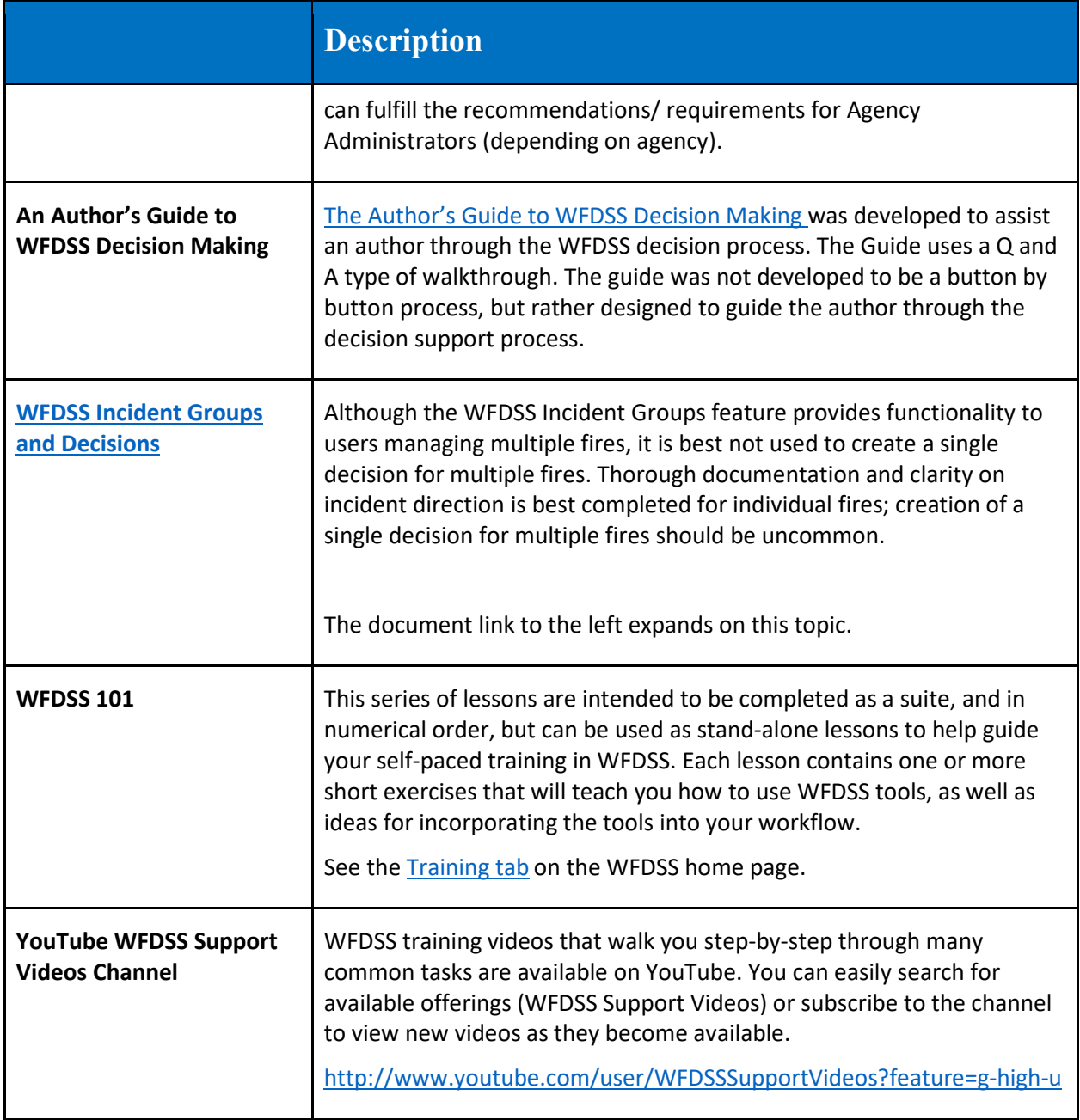

## <span id="page-10-0"></span>**Little Known Features**

#### *Table 6: Little Known Features*

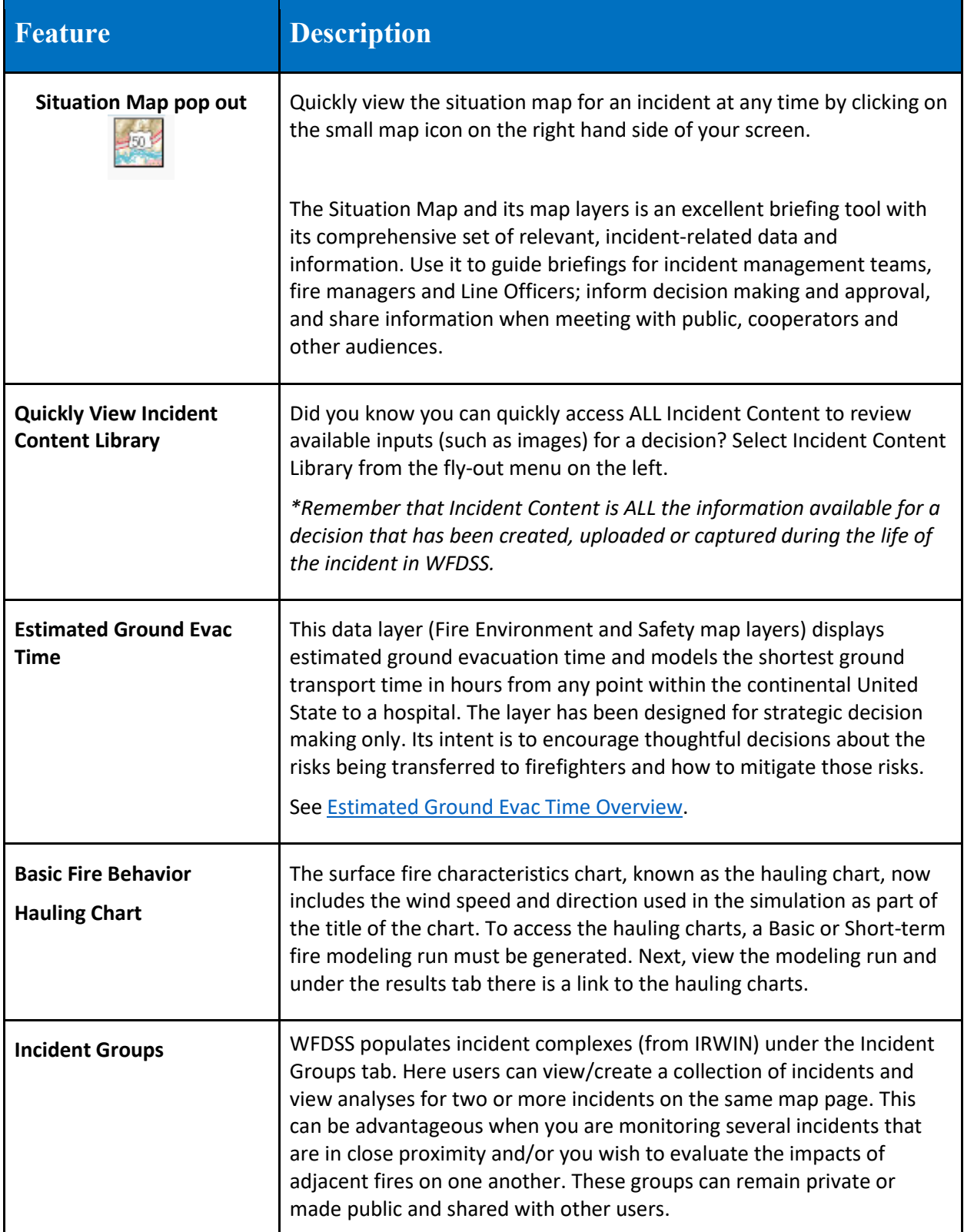

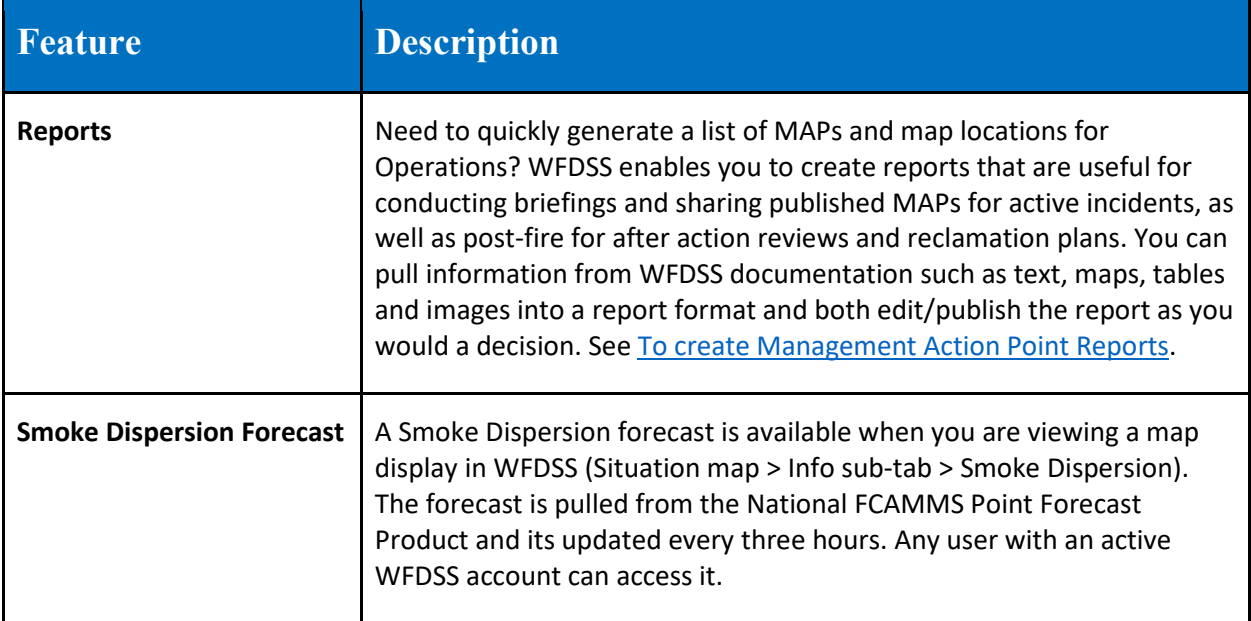

## <span id="page-12-0"></span>**Recommendations and Further Information**

*Table 7: Recommendations and Further Information*

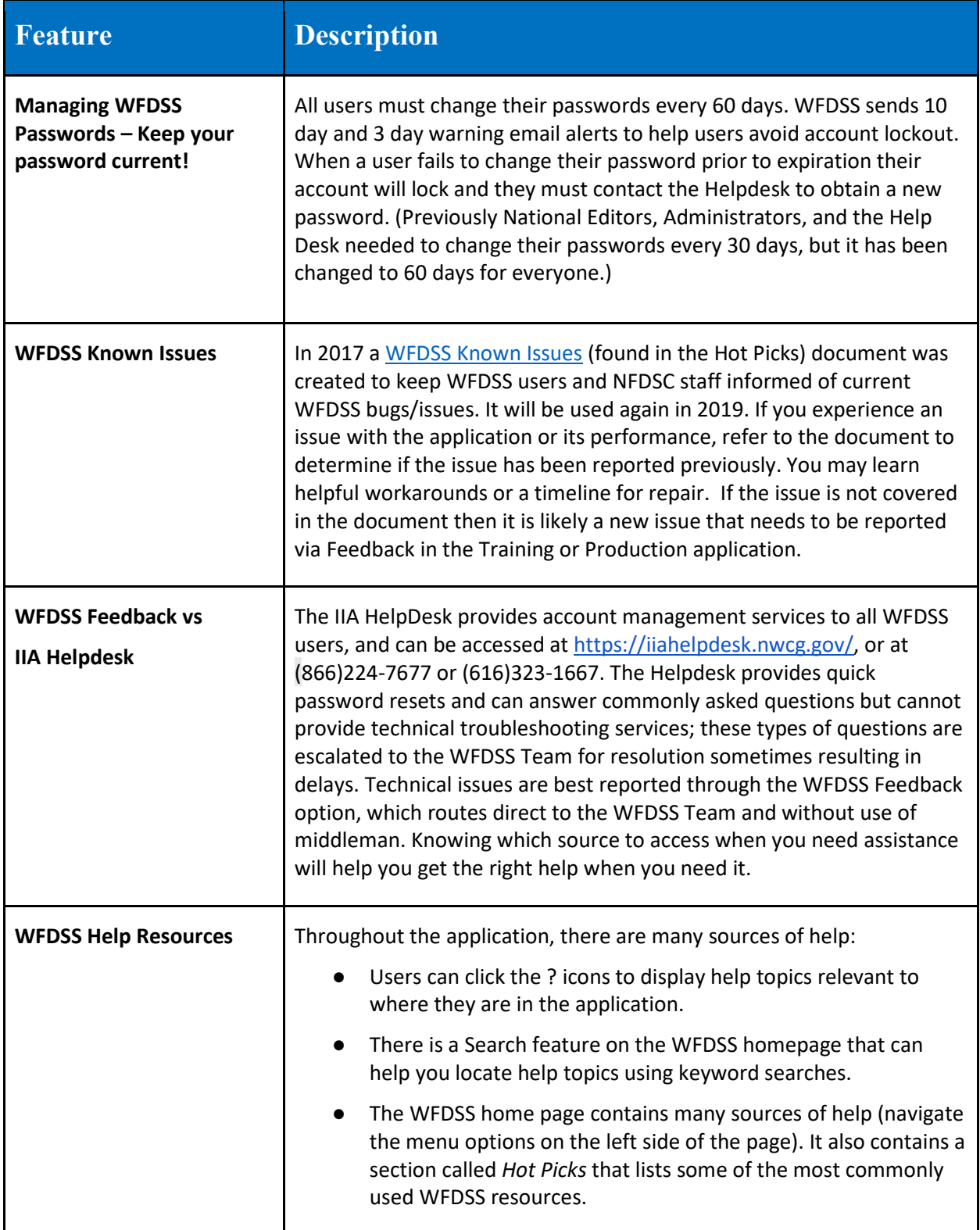

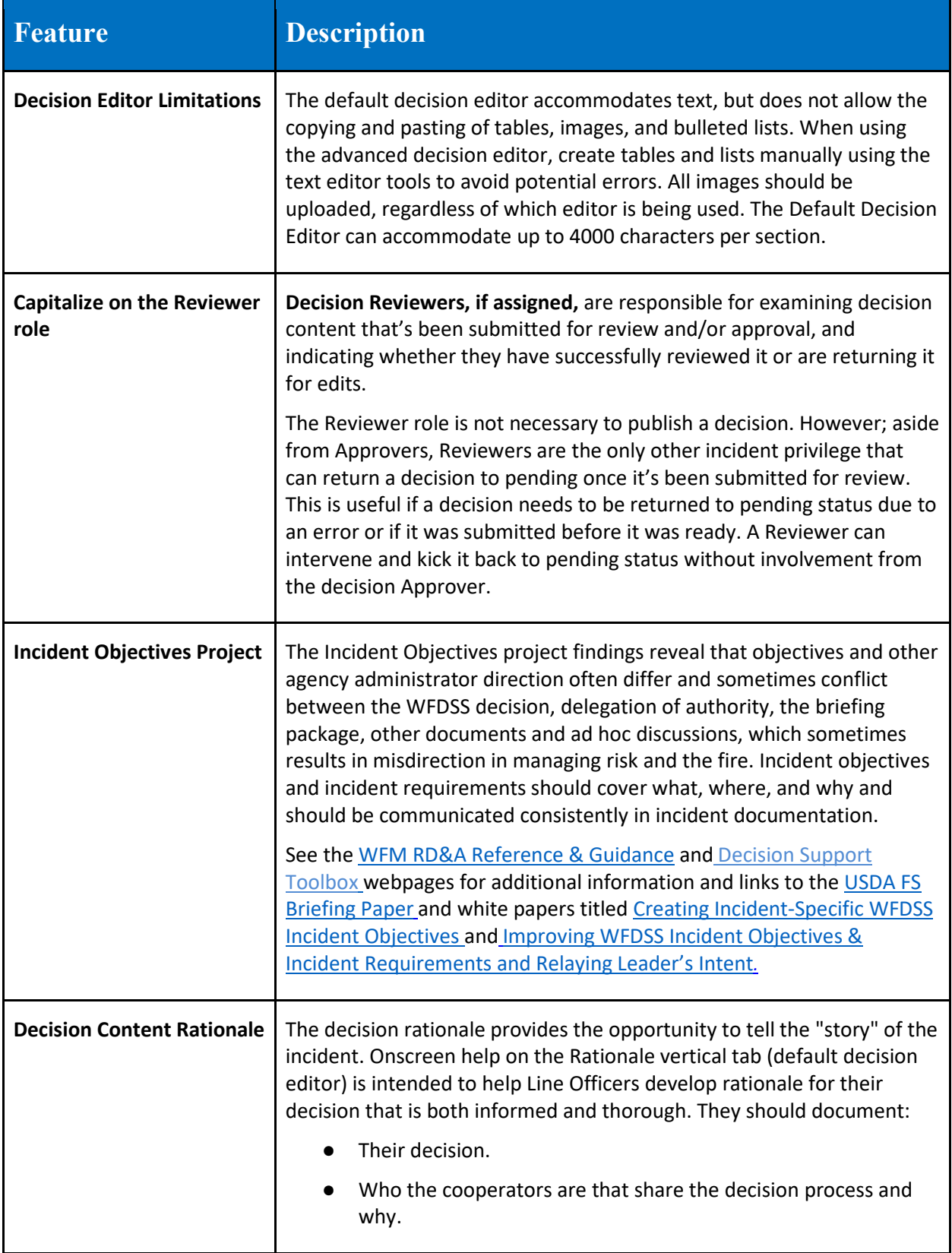

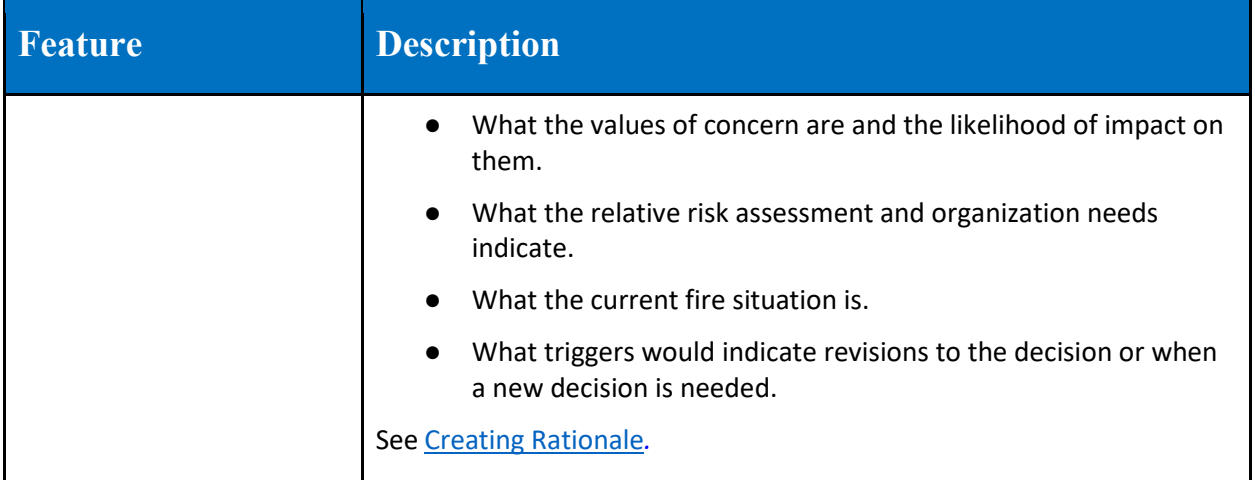

# <span id="page-15-0"></span>**Preseason Preparation Checklist (My Home tab)**

*Table 8: Preseason Preparation Checklist*

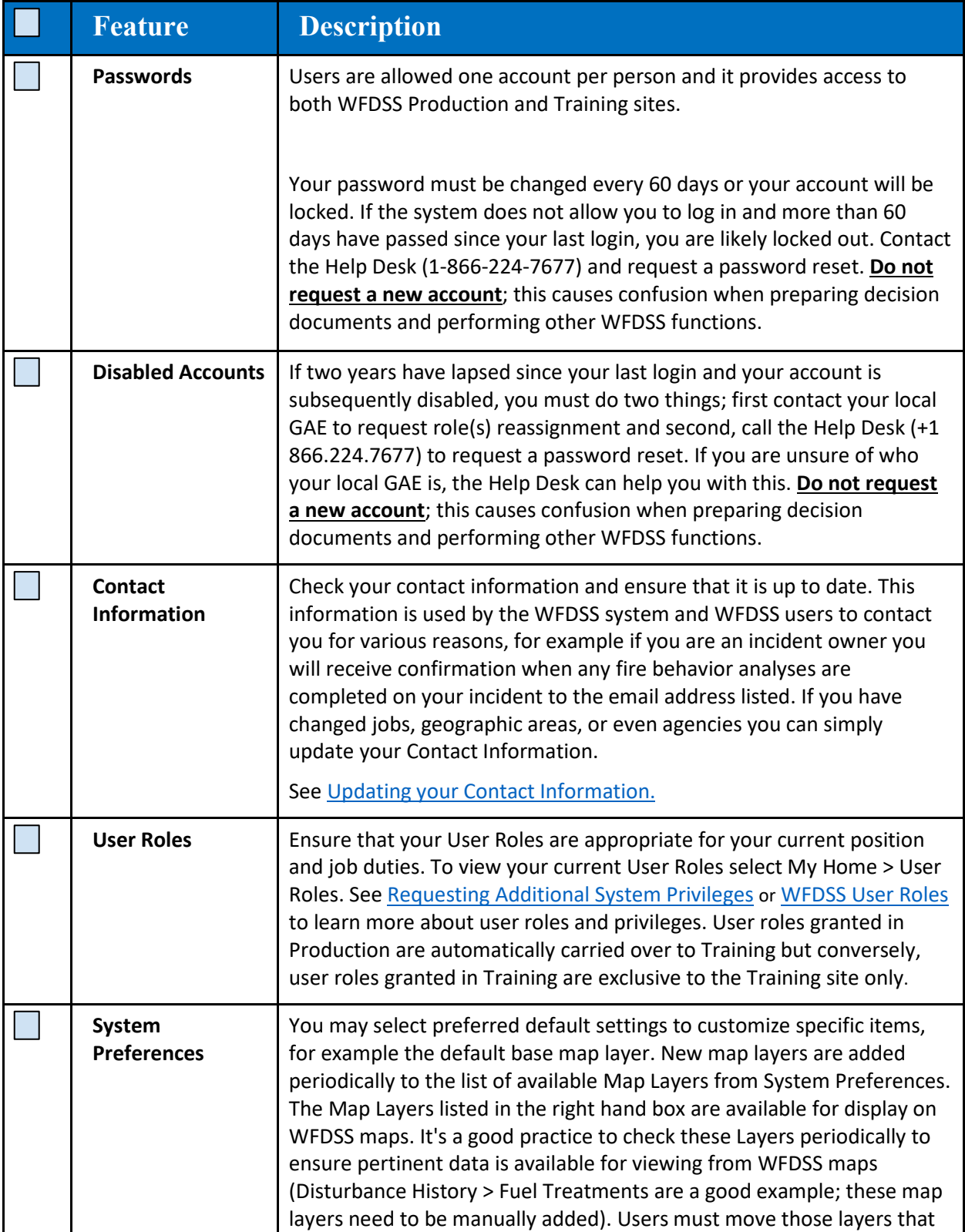

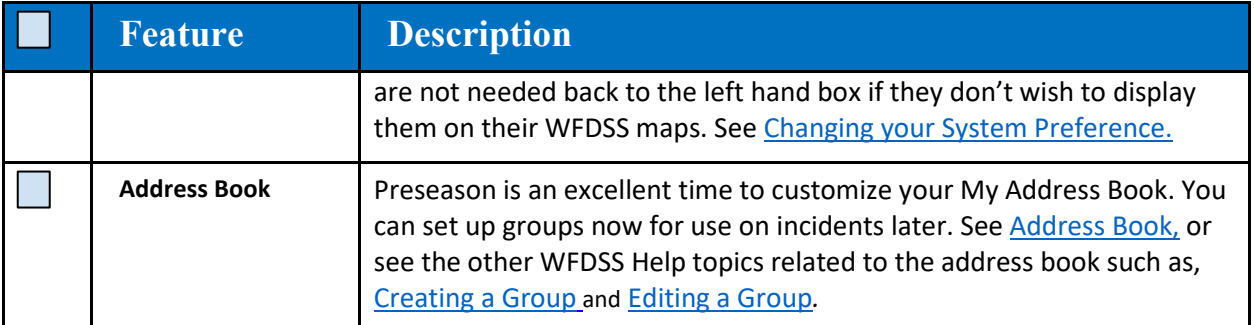